# **STARRENE**

**MEDICINA** 

# l dentisti "anti-paura"

#### di Paola Rinaldi

Si moltiplicano i corsi post laurea che insegnano agli odontoiatri come tranquillizzare i pazienti più timorosi. Le strategie a disposizione, infatti, sono tante

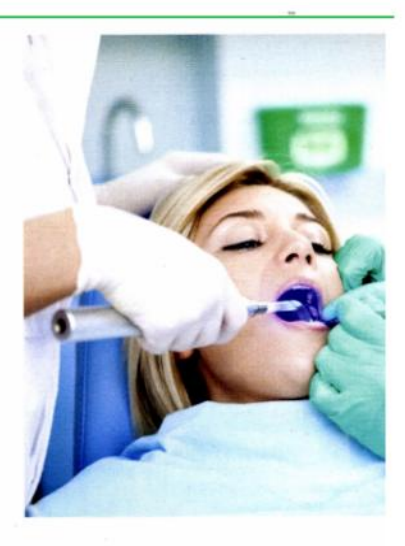

#### IL NOSTRO ESPERTO

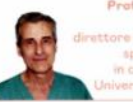

Prof. Paolo Tonelli odontojatra ttore della Scuola di specializzazione in chirurgia orale. Iniversità di Firenze

Le visite dall'odontojatra sono una fonte di preoccupazione abbastanza comune. Ma per alcune persone rappresentano un vero e proprio incubo: chi soffre di ansia elevata e odontofobia (riconosciuta dall'Organizzazione mondiale della sanità come una vera e propria malattia che colpisce il 15-20% della popolazione) evita di sottoporsi a qualsiasi cura dentaria a causa della paura. Si tratta di un'emozione così forte da provocare svariate manifestazioni come tachicardia, picchi ipertensivi, senso di soffocamento,

nausea, fino alla perdita dei sensi. L'argomento è al centro del primo corso di perfezionamento post lauream organizzato dal Dipartimento di medicina sperimentale e clinical dell'Università di Firenze, dal titolo "Sedazione cosciente ed emergenza in odontoiatria". L'obiettivo è proprio quello di alleviare i disagi dei pazienti, diffondendo una cultura del benessere e della sicurezza anche dal dentista. Oggi, infatti, le armi a disposizione dello specialista sono tante. Ecco come vengono utilizzate.

> L'odontofobia è riconosciuta come malattia dall'Organizzazione mondiale della sanità.

## Primo step: creare empatia con il paziente

«La paura del dentista può avere diverse cause, ma spesso è legata a esperienze negative o dolorose. oppure a racconti esagerati di amici e parenti», racconta il professor Paolo Tonelli, direttore della Scuola di specializzazione in chirurgia orale dell'Università di Firenze. «Ma anche i trattamenti particolarmente lunghi possono creare disagio: restare con la bocca aperta per oltre un'ora può generare ansia, perfino nei pazienti che di solito sono più collaborativi». La buona notizia è che esistono tecniche in grado di farci tirare un'respiro di sollievo. Nella maggior parte dei casi, l'ansia è gestibile attraverso la cosiddetta iatrosedazione: «Si tratta di comportamenti messi in atto dal medico odontojatra e dal suo staff per creare empatia

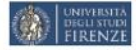

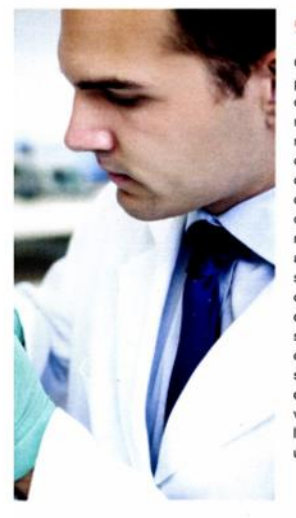

### **GLI ALTRI CORSI**

Oltre al corso post laurea promosso dall'Università di Firenze, di cui parliamo nell'articolo, c'è anche il master per l'approccio olistico in odontojatria organizzato dall'Università di Padova, che offre una competenza extra nell'affrontare i pazienti più ansiosi e spaventati. Ci sono poi altri atenei che offrono diplomi di perfezionamento in sedazione cosciente. Nel caso, chiedi al tuo dentista se ha seguito un corso di questo tipo. Oppure verificalo on line, se l'esperto di riferimento ha una pagina web.

con il paziente, metterlo a suo agio, spiegare il lavoro che verrà fatto. fargli comprendere che non esiste alcun pericolo e non sentirà dolore», spiega il professor Tonelli, «Conciliare la dimensione fisica con quella psicologica è un aspetto centrale, ancora prima del trattamento stesso, che contribuisce a sciogliere il primo livello di ansia. Talvolta il dialogo può essere integrato con altre tecniche non farmacologiche, come l'ipnosi, che in campo odontoiatrico non ha scopo psicoterapeutico ma consente di potenziare il controllo su di sé e correggere le sensazioni indesiderate».

Se non basta, spazio ai farmaci & Co. Qualora la iatrosedazione non sia sufficiente, il medico valuterà la tecnica farmacologica più adeguata in base al livello di ansia, al tipo di intervento e alle condizioni di salute del paziente: per esempio, potrebbe indicare l'assunzione di tranquillanti o ansiolitici prima della seduta in modo da affrontare l'appuntamento con un atteggiamento sereno e positivo. Un'altra possibilità è l'utilizzo di una miscela di ossigeno e protossido di azoto, un gas del tutto innocuo che viene somministrato con una mascherina nasale durante l'intera seduta: il paziente rimane sempre cosciente, ma prova una sensazione di rilassamento, euforia e benessere diffuso. L'effetto è quasi immediato (ci mette pochi minuti) e svanisce altrettanto rapidamente al termine della seduta, senza particolari effetti collaterali. «Può essere utile sia negli adulti, sia nei bambini dai 4 anni in su poco collaborativi e nei pazienti diversamente abili o con bisogni speciali», elenca Paolo Tonelli. Per i casi

L'80% degli italiani ha paura dell'odontoiatra. Di questi, il 20% ne è addirittura terrorizzato.

più complessi o resistenti, invece, si possono somministrare farmaci ansiolitici per via endovenosa (flebo): anche qui si parla di sedazione cosciente, o meglio di ansiolisi, perché il paziente raggiunge la propria tranquillità rimanendo sveglio, in modo da collaborare alla buona riuscita dell'intervento seguendo le istruzioni del medico. «È una procedura sicura, durante la quale si monitorano costantemente i parametri vitali come pressione arteriosa, battito cardiaco e frequenza respiratoria», continua l'esperto, Infine, anche se di rado, si può ricorrere all'anestesia generale. In questo caso, però è necessario eseguire l'intervento in regime di day surgery o con un ricovero notturno in ambiente ospedaliero.

# Per scealiere la soluzione migliore servono dei test

Come si decide la soluzione ideale fra le tante possibili? «Esistono dei test specifici per quantificare l'ansia», specifica lo specialista. «Ovviamente, il medico odontoiatra è in grado di riconoscere visivamente il disagio, ma la valutazione completa richiede una visita dedicata e un attento colloquio integrato con alcuni semplici questionari che il paziente deve compilare e da cui emergono i suoi bisogni. Poi contano anche lo stato di salute generale e le eventuali patologie esistenti per stabilire l'approccio più opportuno per il singolo intervento», conclude il professor Tonelli. ٠

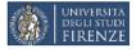